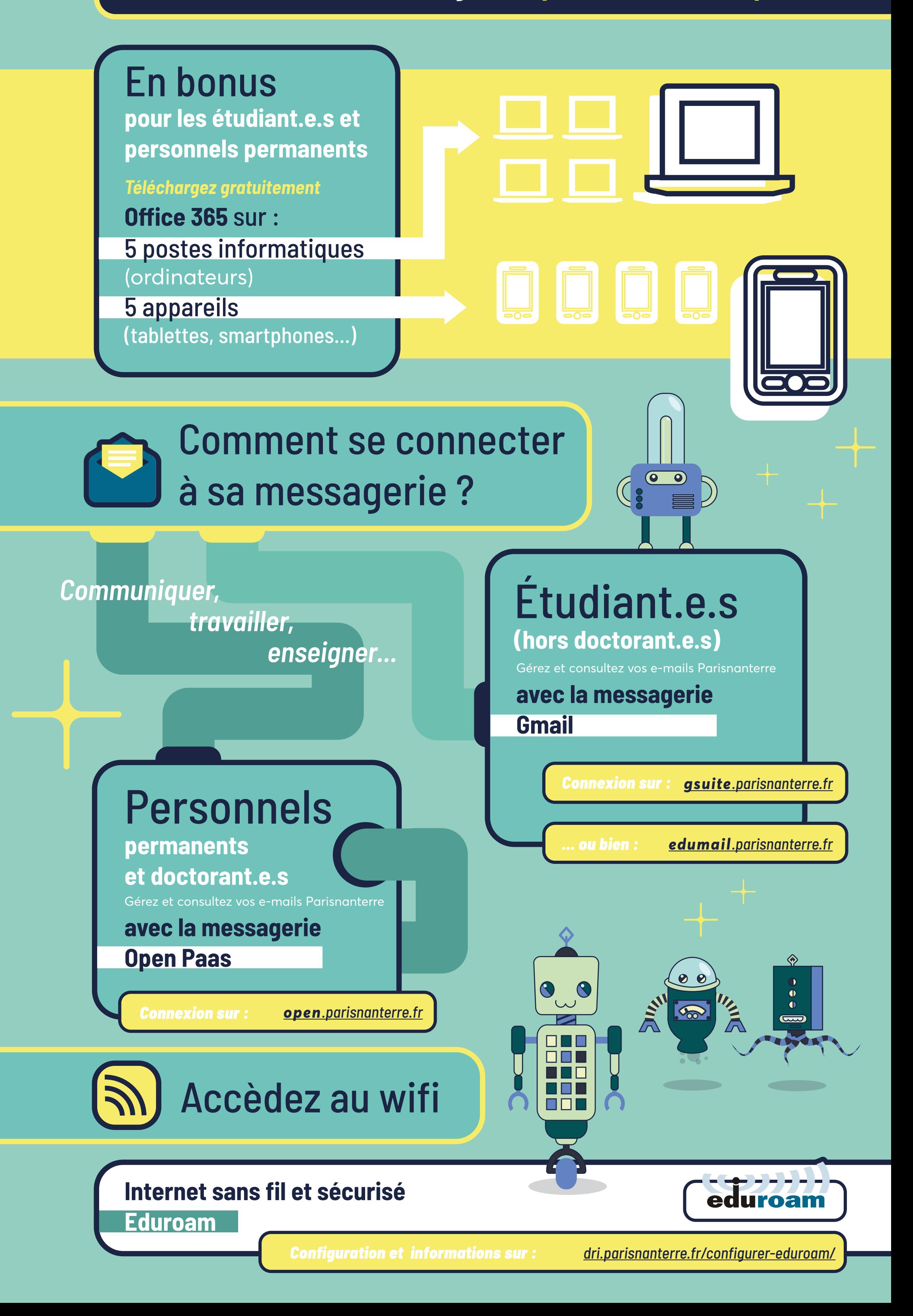

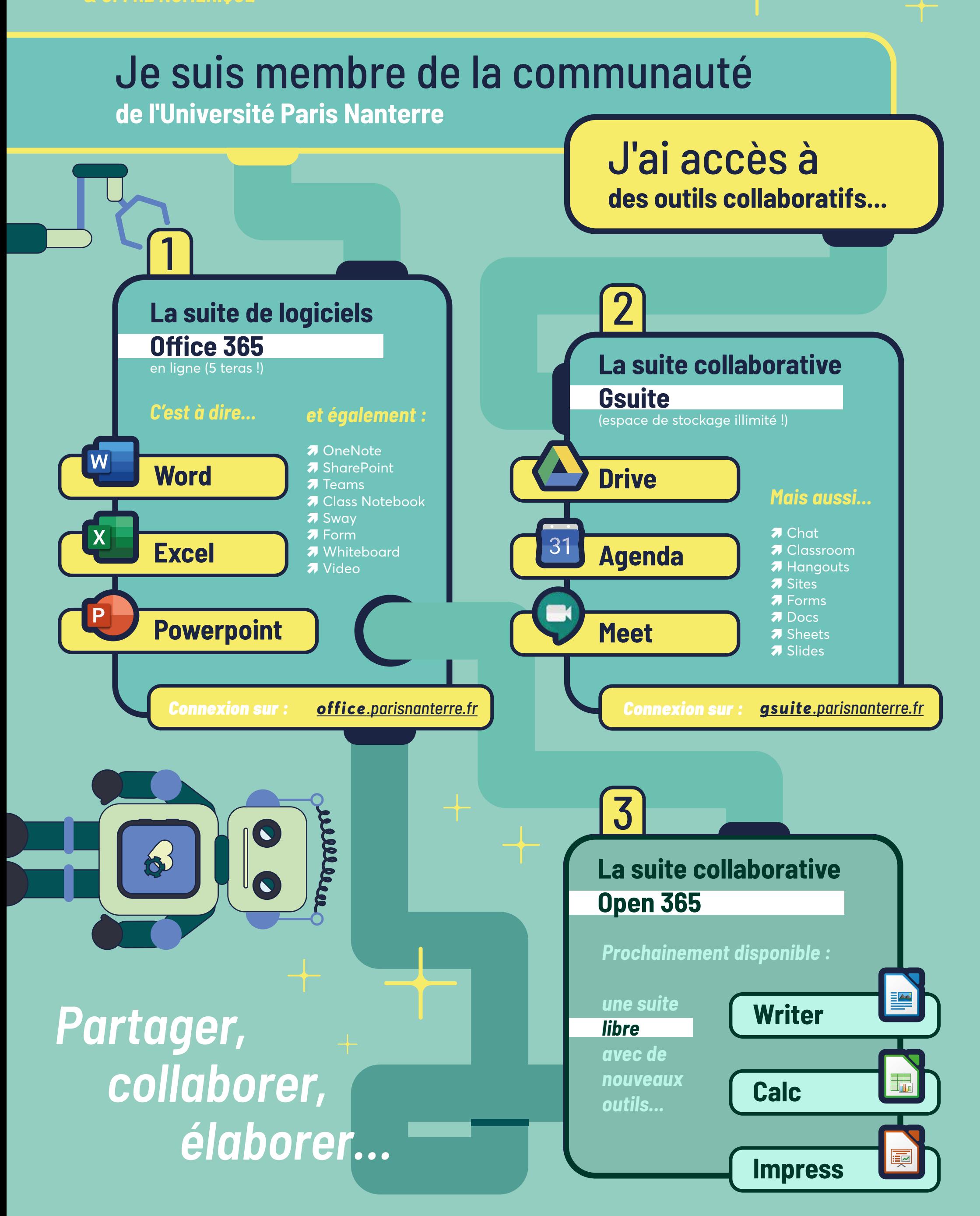

## OUTILS COLLABORATIFS  *& OFFRE NUMÉRIQUE*

**PO!NT** L'infographie

**POINT** Linfographie  $#21$ 

*Tous les tutoriels et davantage : dri.parisnanterre.fr/spel/*